## **Additional File 3**

## Comparison of PCF and CBS segmentations

The figures below compare segmentation results obtained with PCF and CBS. Winsorized copy number data for chromosome 5 from the sample MicMa-066 are shown. PCF segmentation is shown in red and CBS segmentation in blue.

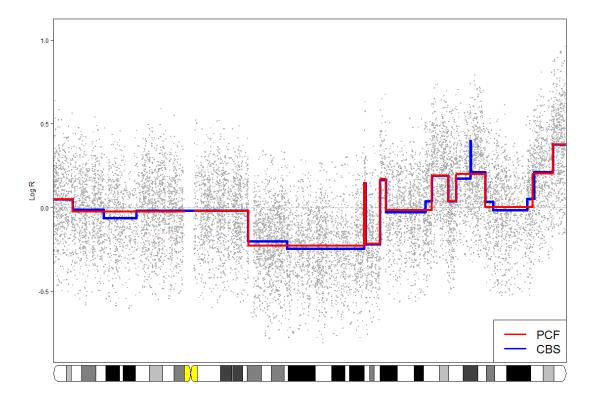

**Figure A.** PCF and CBS with default parameter values (except that min.width=5 in CBS to match the corresponding parameter kmin=5 in PCF). Overall features are the same. CBS detects some smaller local trends in the data and a narrow peak on 5q, while the default parameter setting in PCF ( $\gamma = 40$ ) emphasises such local patterns in the aberrations less.

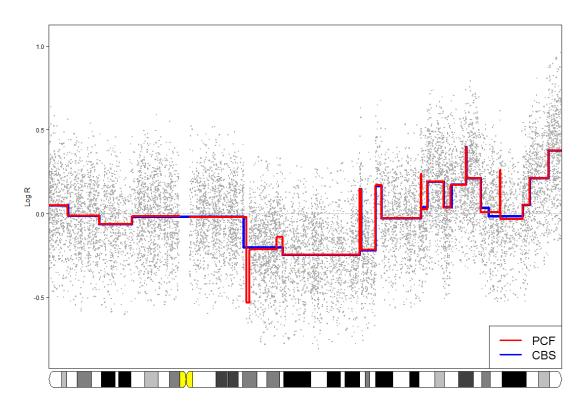

**Figure B.** PCF with  $\gamma = 12$  and CBS with the same parameters as in Figure A. PCF now finds two additional narrow peaks on 5q.

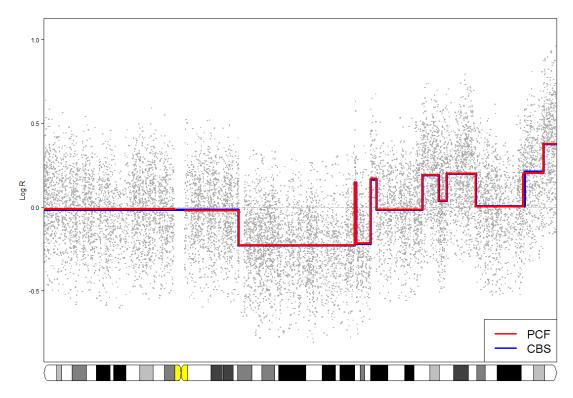

**Figure C.** PCF with kmin=5 and  $\gamma = 60$  and CBS with min.width=5,  $\alpha = 0.05$  (default is 0.1), undo.splits = ``sdundo'' (default is ``none'') and undo.SD = 0.5 (default is 3). Here PCF and CBS give practically identical segmentation results.